## **[Descargar](http://esecuritys.com/ZG93bmxvYWR8UFEzTTJnMGZId3hOamN4TVRJd05URXdmSHd5TlRrd2ZId29UU2tnVjI5eVpIQnlaWE56SUZ0WVRVeFNVRU1nVmpJZ1VFUkdYUQ/astacio/named?getty=couverture.&QXV0b0NBRAQXV=netdoctor)**

La herramienta perfecta para crear dibujos de ingeniería desde cero. He usado la versión de prueba de esa herramienta en mi Mac antes y fue mejor que cualquier otra cosa que haya usado anteriormente. Solo una cosa, es caro. Me gustaría que hubiera una prueba gratuita, para poder comprobarlo.

Si lo se; todavía estás pensando, ¿qué? ¡A GRANEL CAD TODO! Gratis y fácil ¿verdad? AutoCAD Descifrar Keygen 2017 es tu mejor opción. Una vez que conozca los conceptos básicos, podrá aprender fácilmente el otro software.

¿Realmente puedes usar la opción gratuita de Cadalyst para AutoCAD durante 14 días? Ciertamente, no es real. Pero al menos muestra las características avanzadas de AutoCAD. Además de esto, si te gusta el programa, te ayudará a construir tu negocio.

Además, puede encontrar fácilmente un curso gratuito de capacitación de AutoCAD en LinkedIn. Hay muchos cursos gratuitos de capacitación de AutoCAD que puede tomar en línea. Además, hay muchos videos de capacitación de Autodesk gratuitos que puede ver, que pueden ayudarlo a convertirse en un usuario experto de AutoCAD.

Además, debido a que AutoCAD es un software CAD común que se usa con frecuencia, hay muchos debates en línea donde puede hacer preguntas a la comunidad de forma gratuita. Una vez que se convierte en miembro de esta comunidad, puede hacer una pregunta, brindar una solución o solicitar una discusión de forma gratuita.

Seguro que quiero usar este CAD, cualquier otro 2D de código abierto es solo por diversión. Lo estoy disfrutando cada vez más. Me gusta la interfaz y me siento libre de modificarla y mejorarla. Esta es la primera vez que pruebo, y la oferta gratuita y el soporte gratuito son realmente buenos.

Así es, ilo dije! **Nadie niega que Autodesk tiene una gama de productos propia, aunque no sea "gratuita", pero suele venderse a buen precio.**. AutoCAD es uno de los software CAD profesionales más utilizados y, entre otras arquitecturas, es común encontrar el producto entre las empresas de fabricación.

## **AutoCAD Descargar Versión completa de Keygen 2023 En Español**

- [Instructor] Ahora puedo elegir cualquier herramienta de punto y hacer que aparezca esta sección de propiedades. Eliminaré la sección de propiedades y colocaré un eje vertical. Luego agregaremos una descripción de los puntos principales. Vaya a la vista 3D si aún no está allí. Haga clic en el área de dibujo en algún lugar y aparecerá un punto. Ahora haga clic derecho y seleccione Propiedades o Descripción. Agregue la descripción de los puntos principales.

- [Instructor] La mayoría de las herramientas no tienen claves de descripción creadas para ellas, por lo que debemos crear una. Vamos a hacer esto usando el **asistente de creación de claves**. Vamos a seleccionar una herramienta de puntos para crear un conjunto de claves descriptivas.

Este curso está diseñado para brindarle al estudiante una descripción general de la estructura de comando de AutoCAD 2010 para arquitectura e ingeniería. Al final del curso, tendrá un conocimiento profundo de la industria de la arquitectura y la ingeniería, así como los conceptos fundamentales que los usuarios de AutoCAD emplean a diario. Después de completar este curso, los estudiantes pueden responder preguntas básicas relacionadas con AutoCAD y, lo que es más importante, pueden entregar un dibujo bien documentado y de alta calidad.

- [Instructor] Debe tener la descripción que aparece en las propiedades. Haga clic en Aceptar. A continuación, agregaremos la descripción de los puntos inferiores. Vuelva a hacer clic en el área de dibujo. Haga clic en uno de los puntos inferiores y debería ver que apareció la propiedad para ese punto. Repita eso para cada punto. Debe tener un aspecto como este.

**Detalles técnicos:** AutoCAD 2012 ahora ofrece una función de formato de intercambio de dibujo de AutoCAD (ADXF) que exporta un archivo DXF. Vea la nueva pestaña DXF en el panel Exportar que aparece cuando selecciona ese comando. Cada archivo DXF tiene una extensión.adxf.

¿Qué estamos haciendo para ayudar a la próxima generación de diseñadores? Muchos ya tienen raíces en el mundo de CAD, ya que son usuarios certificados de AutoCAD o AutoCAD LT de EMEA [Europa, Oriente Medio y África]. Algunas empresas también ofrecen certificación CAD 2D y 3D.

5208bfe1f6

## **Descarga gratis AutoCAD con clave de producto For Windows [32|64bit] {{ parche De poR vida }} 2023**

Cuando se trabaja con AutoCAD, generalmente es importante dominar primero los conceptos básicos. A menos que ya sea un usuario o artista experto en CAD, comience dominando las herramientas básicas como lápiz y papel. Una vez que se sienta cómodo usando las herramientas, acceda a AutoCAD para comenzar. Utilice materiales de aprendizaje en línea para aprender estos conceptos básicos.

El caso es que puedes aprender AutoCAD si le dedicas un tiempo específico y sigues un proceso lógico. El secreto es tomarse su tiempo y no posponer las cosas. Hay muchos recursos en línea que pueden ayudarlo a aprender AutoCAD. Pero también necesitas practicar para perfeccionar tus habilidades. Esto es especialmente cierto si eres un principiante.

Como AutoCAD es un software, es cuestión de aprender. Pero, aprender no es solo encender, usar, practicar y dejar. Es un proceso de aprendizaje continuo. La clave es educarse en los conceptos básicos de AutoCAD, porque usará el software a lo largo de toda su carrera, como diseñador y usuario de dibujo. Así que aprender requiere paciencia y esfuerzo. Pero una vez que aprende, puede convertirse en un muy buen usuario de AutoCAD. Debe leer el libro, leer los tutoriales y hacer la ayuda en línea. Lea los cuadros de diálogo y el archivo de ayuda cada vez que experimente un problema. Especialmente cuando estás usando el software por primera vez. El sistema de ayuda es extremadamente útil. Como usted está aprendiendo a crear dibujos. No presione cualquier botón, intente descubrir cuáles son las consecuencias. Tómese su tiempo y aprenda el sistema, en lugar de simplemente que le digan lo que puede hacer el software. No estás automatizando algo, estás aprendiendo el sistema y haciendo dibujos.

AutoCAD utiliza un lenguaje de dibujo subyacente llamado Structural Drawing Language (SDL), y puede aprender estos comandos y funciones de SDL de un libro de texto. Hay cientos de libros publicados sobre el tema, y es un tema amplio, por lo que es posible que desee comenzar con un solo libro y solo leer sobre las funciones que desea aprender.Recuerda que necesitarás aprender tres aplicaciones básicas, por lo que te llevará más tiempo que si aprendieras AutoCAD en una sola aplicación. No se desanime por el tiempo que lleva aprender, su tiempo estará bien empleado al final.

descargar autocad 2014 gratis en español completo crack serial y keygen descargar software autocad 2014 gratis descargar autocad 2014 gratis softonic descargar e instalar autocad 2014 gratis descargar gratis autocad 2014 en español 64 bits con crack descargar gratis autocad 2014 en español 32 bits con crack como descargar gratis autocad 2014 en español descargar gratis autocad 2014 en ingles con crack descargar gratis autocad 2014 español spanish + serial + crack (full) descargar gratis autocad 2014 en español 32 bits con crack mega

Con estos recursos y materiales, puedes aprender a usar AutoCAD muy rápidamente. Pero no olvides usar tu tiempo libre sabiamente y no olvides que eres un estudiante con desafíos de aprendizaje.

Si hay una razón para que no aprendas a dibujar modelos 2D y 3D a través del entrenamiento, entonces no deberías preocuparte por eso. La razón práctica es porque ya sabes cómo usarlo. Si tiene más de 35 años, entonces, por definición, ya ha trabajado en AutoCAD.

Debido a que AutoCAD se usa tanto para dibujar, vale la pena aprender a usar el software. Si está interesado en trabajar en arquitectura, ingeniería, fabricación, diseño de productos o incluso construcción, saber cómo usar el software es un requisito básico para muchos trabajos que encontrará en estos campos.

Para obtener una descripción general rápida de cómo usar el software AutoCAD, puede aprovechar los cursos en línea. Algunos de los materiales en línea más populares para AutoCAD incluyen videos, tutoriales y manuales en línea.

AutoCAD es una aplicación de software de diseño que utilizan arquitectos, ingenieros y otros miembros de la industria del diseño. Se puede utilizar para crear planos 2D y 3D. Tiene características muy fáciles de aprender que se pueden hacer en una pantalla táctil y sin ningún manual. Se incluye un manual sobre cómo usar AutoCAD, pero también puede encontrar muchos buenos tutoriales en línea que enseñan los conceptos básicos del software. Esta es una excelente manera de obtener más experiencia antes de abordar los proyectos más difíciles.

AutoCAD es una aplicación de diseño asistido por computadora que ayuda a profesionales y estudiantes a crear diseños 2D y 3D para cualquier propósito. AutoCAD se puede utilizar de muchas maneras diferentes, como la creación de diseños arquitectónicos, de ingeniería e industriales. En esta guía, cubriremos cómo aprovechar las funciones avanzadas de AutoCAD, como el modelado 3D y paramétrico avanzado. Es fácil aprender AutoCAD si sabes lo que estás haciendo.Solo tenga en cuenta que necesita más que solo el software. También necesita las habilidades de CAD.

AutoCAD es un potente programa de dibujo en 2D y 3D. Los dos programas se pueden usar juntos, pero no siempre son necesarios porque AutoCAD puede hacer gran parte del trabajo por usted. AutoCAD es también el programa CAD más popular. Hay mucho que aprender, pero manténgase al día con los últimos lanzamientos y pronto será un gran usuario.

No soy programador, ni tengo experiencia en computadoras, pero aprendí los conceptos básicos de AutoCAD y creé y edité dibujos. También leí tutoriales y vi videos de YouTube, como usa mucha gente.

Esta es una serie de videos muy interesante en www.autodesk-research.net. Tiene muchos videos de alta calidad que van desde los conceptos básicos de AutoCAD hasta cosas extremas como la edición de partículas. Lo más importante, la habilidad de la serie es poder traducir los conceptos básicos al idioma que el usuario pueda entender. En pocas palabras, es la mejor manera de aprender AutoCAD.

Aunque AutoCAD es una buena herramienta para usar. También puede aprender CADR u otros programas simples de dibujo y dibujo para usar en un período de tiempo. Hay dos razones principales por las que AutoCAD es tan complicado: en primer lugar, AutoCAD es el programa más potente que se utiliza para diseñar y crear conceptos para la ingeniería mecánica. Además, AutoCAD se utiliza en muchas otras industrias para diseñar y fabricar objetos de todos los tamaños, formas y complejidades.

Los diferentes programas tienen diferentes interfaces, y es bueno saber a qué interfaces de programas estás acostumbrado. Si ha usado otros programas, probablemente haya aprendido qué íconos realizan qué acciones, y puede usar ese conocimiento cuando aprenda una nueva interfaz.

AutoCAD tiene recursos de aprendizaje tanto internos como externos. Es importante elegir un proveedor de capacitación sólido, porque tiene una sólida reputación. Todos los cursos están disponibles las 24 horas del día y los 7 días de la semana. Esto también le ahorra tiempo porque ya no tendrá que levantarse temprano o esperar las clases en un horario normal.

## <https://techplanet.today/post/como-descargar-autocad-gratis-full-crack-en-espanol-cracked>

**11.** Mi empresa me está dando un curso de CAD. Llevo unas 5 semanas en este curso y trato de decidir si vale la pena terminarlo o no. Realmente no me está poniendo por delante de la manada. Me está tomando aproximadamente la misma cantidad de tiempo para aprender que lo que hubiera necesitado para programarlo yo mismo.

No, no creo que sea difícil, cualquier poli viejo podría aprenderlo, pero para ser honesto, es realmente muy fácil. Estamos hablando de nivel principiante aquí. AutoCAD no es tan complejo y siempre que siga los pasos y se asegure de entender lo que está haciendo. Es 100% nivel principiante. Hay algunos videos en YouTube que muestran algunas de las funciones si realmente desea aprender. Si no te lo crees, echa un vistazo a lo fácil que es hacer un rompecabezas. ¿Es difícil? No. No es nada difícil. Solo sigue los pasos. Solo usé PC para el trabajo y todavía son difíciles de usar.

Algunos profesionales han descubierto que la mejor manera de aprender a usar AutoCAD es probarlo como autónomos. Si investiga un poco, encontrará que hay muchas empresas que contratan a trabajadores autónomos de AutoCAD. Esta puede ser una forma económica y efectiva de obtener la experiencia relevante y familiarizarse con el software, pero deberá tener cuidado de no comprometerse demasiado. Si trabaja por su cuenta, puede que le resulte difícil encontrar tiempo para aprender Autocad por su cuenta.

Quizás la razón principal por la que a las personas les resulta difícil aprender AutoCAD es que la curva de aprendizaje puede ser más pronunciada para los novatos. Siempre es una buena idea pedir aclaraciones o comentarios antes de decidir dejar de aprender un nuevo software.

Después de eso, deberá aprender a usar un programa de dibujo. Hay muchas aplicaciones en el mercado para Windows que te enseñarán cómo hacerlo. Sin embargo, probablemente querrá aprender AutoCAD para comprender completamente lo que está sucediendo.No todos los programas se crean de la misma manera, y si comprende cómo manipular objetos en la pantalla mediante el uso de comandos, comprenderá mejor cómo colocar objetos y, en general, manipular cosas.

AutoCAD parece bastante sencillo, fácil de aprender e incluso de enseñar. Sin embargo, se necesita mucha práctica antes de acostumbrarse a sus comandos de dibujo. Para aquellos que no tienen un buen conocimiento de las herramientas de dibujo tradicionales, puede ser difícil crear símbolos y símbolos más complicados para capas específicas.

El mejor lugar para aprender los entresijos de AutoCAD es la Universidad de Autodesk (AU). Autodesk University elimina el arduo trabajo de aprender CAD. Este programa te enseña a usar el software AutoCAD, así como a tu industria; lo que le permite aplicar inmediatamente lo que aprende a su vida profesional.

El dominio de habilidades es diferente de cualquier otra tarea. Lo útil es tener las habilidades para aprender más de una herramienta, incluso si nunca la usa. Y lo mejor es que al aprender a usar todas las funciones de AutoCAD, puede usar cada una de ellas más adelante. Para trabajar como arquitecto, ni siquiera necesitará usarlas todas, pero saber cómo usar todas las herramientas aumenta su versatilidad. Tenga cuidado con lo que aprende y apunte a lo más alto de la escala de habilidades.

La conclusión es que aprender a usar el software AutoCAD no es una tarea fácil. Aunque es un software muy poderoso, no es un software simple de aprender. No hay tecla ni atajo, por lo que tendrá que aprender un botón, una herramienta y una función a la vez. Aunque no todo el mundo está dispuesto a aprender al mismo ritmo, un intento serio de aprender AutoCAD puede ayudarnos a hacer dibujos útiles y ser grandes arquitectos.

Los clientes deben considerar las habilidades de AutoCAD para poder diseñar y trabajar con él. Deben considerar las habilidades que lo hacen más eficiente en lugar de solo las habilidades que lo hacen posible. Es posible que también necesiten aprender algunas habilidades para estar preparados para manejar situaciones difíciles. Diseñar en 2D no es muy diferente de dibujar en AutoCAD cuando se trata de las habilidades necesarias en el mundo de los negocios.

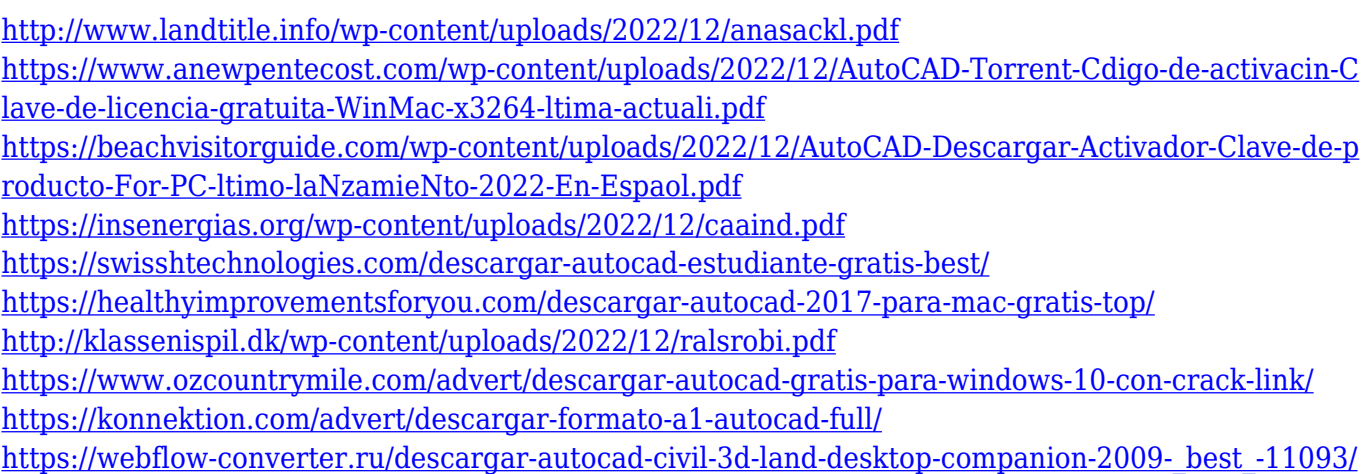

Aprender AutoCAD es una tarea enorme. Se invierte mucho dinero, tiempo y esfuerzo en la creación de un programa de capacitación eficaz. Pero no hay otra forma de aprender AutoCAD. La formación es la mejor manera de aprender AutoCAD. Pero si está listo para aprender de alguien que ya domina AutoCAD, busque un programa de aprendiz certificado de Autodesk.

La curva de aprendizaje es muy empinada. Si su objetivo es aprender AutoCAD rápidamente, deberá estudiar los conceptos básicos. Practica los conceptos de AutoCAD en un salón de clases que tiene un tutor que te está enseñando. Ir a través de las clases gratuitas que se ofrecen en línea y por las universidades. Estudia los recursos de aprendizaje que ofrecen empresas como Autodesk. Aprenda haciendo: dibujar es la mejor manera de acostumbrarse a una nueva herramienta. Practique el aprendizaje de AutoCAD dibujando proyectos complejos.

Cuando aprenda AutoCAD, lo ayudará a comprender los conceptos orientados a los negocios. AutoCAD es una gran herramienta para que la utilicen los profesionales de negocios. Si desea

utilizar AutoCAD en el futuro, prepárese para una curva de aprendizaje empinada con mucha práctica y dedicación.

Hay programas de capacitación en línea y en persona disponibles. Sin embargo, la mejor manera de aprender AutoCAD y otro software de dibujo/diseño 2D es en un salón de clases real con un instructor calificado y experimentado. Puede aprender mucho más tomando una clase para aprender AutoCAD de lo que encontrará en la web o en un video tutorial.

Desafortunadamente, aprender Autodesk AutoCAD no es un trabajo fácil. Definitivamente no es pan comido. Sin embargo, puedes aprenderlo sin la ayuda de un instructor. Muchos autodidactas han utilizado diferentes metodologías para aprender el software. Algunos de estos métodos incluyen:

Aquí hay una lista de algunos sitios web que ofrecen un programa de aprendizaje en línea para tutoriales de AutoCAD:

- Autocad en los Smuellers *(no muestra AMIETAB)*
- Capacitación en Autodesk Autocad
- Licencia de Autodesk para usuarios intermedios *(no parece funcionar)*
- Centro de aprendizaje TAMU/AT&T *(no muestra AMIETAB)*

¿Qué tan difícil es aprender AutoCAD? Es relativo a la tarea del usuario. Comience por preguntarse qué quiere hacer con AutoCAD. Obtendrá una lista de tareas como redacción, escaneo, diseño, texto, edición, vistas de dibujo, etc. Luego, eligiendo AutoCAD que parezca adecuado para su tarea. Al usuario le resultará más fácil aprender cosas nuevas si comienza con cualquier cosa y trabaja en la tarea que tiene entre manos.

La curva de aprendizaje es ciertamente más difícil que aprender Java o Python. Si comprende los conceptos básicos de la programación de computadoras, entonces debería ser mucho más fácil. Después de todo, AutoCAD es básicamente un programa de dibujo.

Puede usar AutoCAD para diseñar y controlar todos los diferentes aspectos de un proyecto o dibujo. Aunque es bastante complejo y difícil de aprender por su cuenta, hay muchos sitios de capacitación en la web que lo ayudan a aprender.

**3. ¿Qué tan bien es compatible AutoCAD con todos los diferentes sistemas operativos?** Uso Windows 10, pero dudo que incluso obtenga AutoCAD para ver si puedo usarlo. Mi observación es que es muy difícil trabajar en AutoCAD cuando se usa Windows 10. Al final, si su objetivo es aprender AutoCAD y está usando Windows 10, no se moleste. Simplemente obtenga AutoCAD para todas las demás plataformas. **En otras palabras, una vez que dominas un programa de dibujo, puedes trabajar desde cualquier computadora en cualquier sistema operativo.**

Yo diría que no es tan difícil como aprender sobre la Teoría de la Materia, pero se aplica el mismo principio. Puede aprender más y más sobre la teoría a medida que realiza más y más experimentos, pero solo hay un camino (o debería haber) para aprender. Lo mismo es cierto para AutoCAD.

AutoCAD es un potente software de diseño que se puede utilizar para crear dibujos en 2D y 3D. Se considera que es uno de los programas de software de diseño más difíciles de aprender, pero al elegir un método de aprendizaje que generalmente funcione para usted, puede convertirse en un profesional de AutoCAD en poco tiempo.La clave para aprender AutoCAD es seguir practicando durante y después del método de aprendizaje elegido.

Al comenzar su viaje con AutoCAD, asegúrese de leer el manual Primeros pasos con AutoCAD o de recibir capacitación en CAD con un instructor; ahorrará tiempo y tomará mejores decisiones cuando sepa qué herramientas puede usar. Seleccione una herramienta para la que crea que es más adecuado, pero ¿qué hacen las herramientas? Es posible que sepa un poco sobre una determinada herramienta, pero es posible que no sepa lo que hace. Tómese un minuto para revisar la información sobre herramientas del modo de aprendizaje para cada herramienta en el sistema para aprender lo que es posible con esa herramienta. También puede consultar el **Vídeos básicos de AutoCAD** en el sitio web oficial.

No recomiendo esto para todos. Es importante conocer el lenguaje del dibujo. Puede dibujar un cuadro en un dibujo 2D; pero si no es exacto, entonces probablemente no le resulte útil. Necesitas aprender el lenguaje del dibujo. Si desea aprender AutoCAD, debe leer los libros y la documentación.

AutoCAD es un poderoso software utilizado por ingenieros para dibujar y diseñar. Es importante entenderlo completamente antes de usarlo para cualquier propósito. Esta ruta de aprendizaje le enseñará lo que necesita saber para aprovechar al máximo este software.

AutoCAD es increíblemente poderoso y se puede usar de muchas maneras según sus necesidades. Aquí hay algunos consejos rápidos para empezar. ¿Tienes que crear modelos en 2D y 3D a menudo? Le encantará AutoCAD, ya que le ahorrará mucho tiempo. ¿Necesita redactar muchos dibujos en 2D? Obtenga más información sobre los conceptos básicos de CAD: es una tecnología que cambia la vida de los diseñadores. ¿Quieres hacer modelos 3D? He aquí un vistazo rápido a los conceptos básicos de CAD.

Comprométete a practicar AutoCAD y deja que se convierta en un hábito. Además, debe mantener actualizados sus conocimientos de AutoCAD utilizando regularmente las últimas versiones de AutoCAD. No solo mantiene sus habilidades frescas y actualizadas, sino que siempre encontrará funciones nuevas y emocionantes de AutoCAD.